# **Introduction to CAMB**

**C**ode for **A**nisotropies in the **M**icrowave **B**ackground

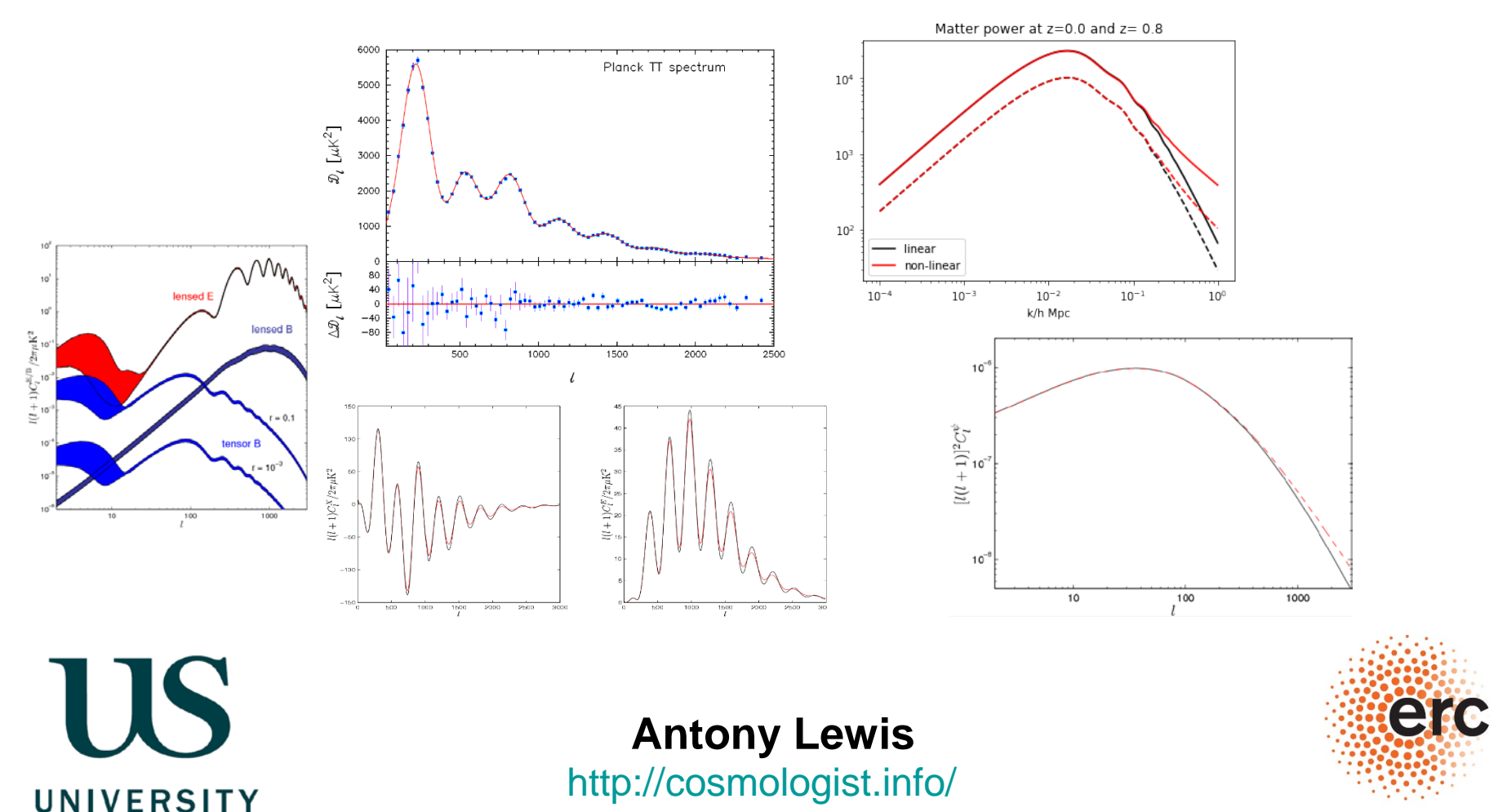

**OF SUSSEX** 

#### **European Research Council**

Established by the European Commission

#### References

- <http://camb.info/> (main site, register for mailing list and download) <http://github.com/cmbant/CAMB/> (latest source, fixes and other branches)
- <http://camb.readthedocs.io/en/latest/> (Python CAMB docs, "pip install camb")
- Help and discussion, and searchable store of previous question answers: <http://cosmocoffee.info/viewforum.php?f=11>
- Python example notebooks (made with Jupyter [notebook](http://jupyter.org/)) <http://camb.readthedocs.io/en/latest/CAMBdemo.html> <http://camb.readthedocs.io/en/latest/ScalEqs.html> (equations and symbolics)
- CAMB notes:<http://cosmologist.info/notes/CAMB.pdf> (equations and definitions)
- Other lectures/introductions: [http://icg.port.ac.uk/~jschewts/cantata/CAMB/CAMB\\_lecture.pdf](http://icg.port.ac.uk/%7Ejschewts/cantata/CAMB/CAMB_lecture.pdf) [http://camb.info/Work\\_with\\_CAMB\\_V13\\_for\\_AL.pdf](http://camb.info/Work_with_CAMB_V13_for_AL.pdf)

### **Requirements**

Python 2.7 or 3.4+ Fortran 90 (gfortran 4.9+ or ifort) *Local installation Virtual machines*

(Linux with all requirements pre-installed)

<http://cosmologist.info/CosmoBox/>

On Windows can install (unmodified) Python wrapper using "pip install camb" without a working gfortran installation. Otherwise get 64-bit gfortran (<https://gcc.gnu.org/wiki/GFortranBinaries>) or use virtual machine.

Main numerical code is in Fortran, wrapped by Python module. Two main branches on github:

*master:* uses standard Fortran 90 and will compile on most F90 compilers *devel:* is Fortran 2003 (uses classes) and requires gfortran 6+ or ifort 14+

Both branches are maintained. *devel* is a somewhat modernized update that allows things like run-time switching of the dark energy model (also supported in python wrapper). Intended to become the default once gfortran 6 becomes more widespread.

Examples here use the *master* (default) version.

Alternative/cross-check: CLASS<http://class-code.net/>

### CMB power spectra  $(C_l)$ , temperature and polarization)

10−5 perturbations ⇒ Linear theory predictions very accurate

 $\Rightarrow$  Fourier modes of perturbations evolve independently

End of inflation  $(A_s, n_s, n_{run})$  Last scattering surface

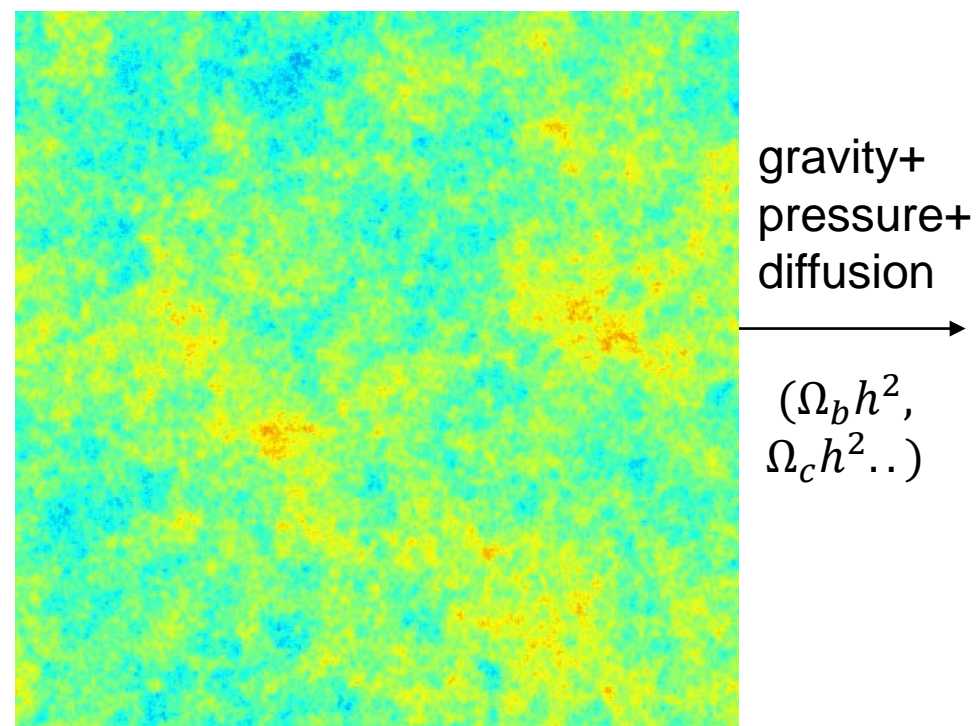

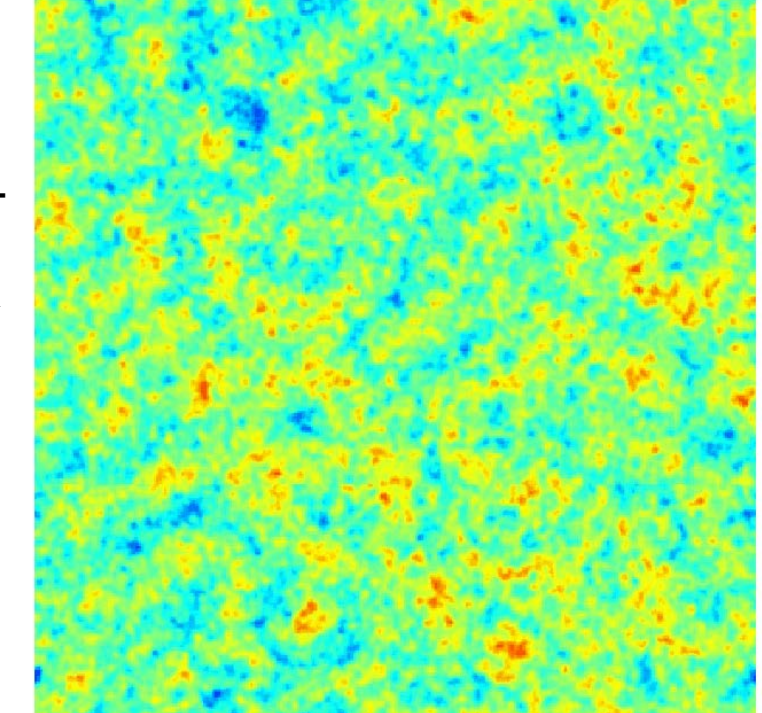

Linear, but: relativistic (GR), Boltzmann hierarchies for relativistic species  $(y, v)$ , photon polarization To calculate power spectrum from statistically homogeneous perturbations do *not* need to evolve realisations (unlike in large-scale structure simulations)

Linearity:  $X(\mathbf{k}, \eta) = X(\mathbf{k}, 0)T(k, \eta)$ <br>- only need to evolve  $T(k, \eta)$ , tells you how *all* perturbations with same  $|\mathbf{k}|$  evolve

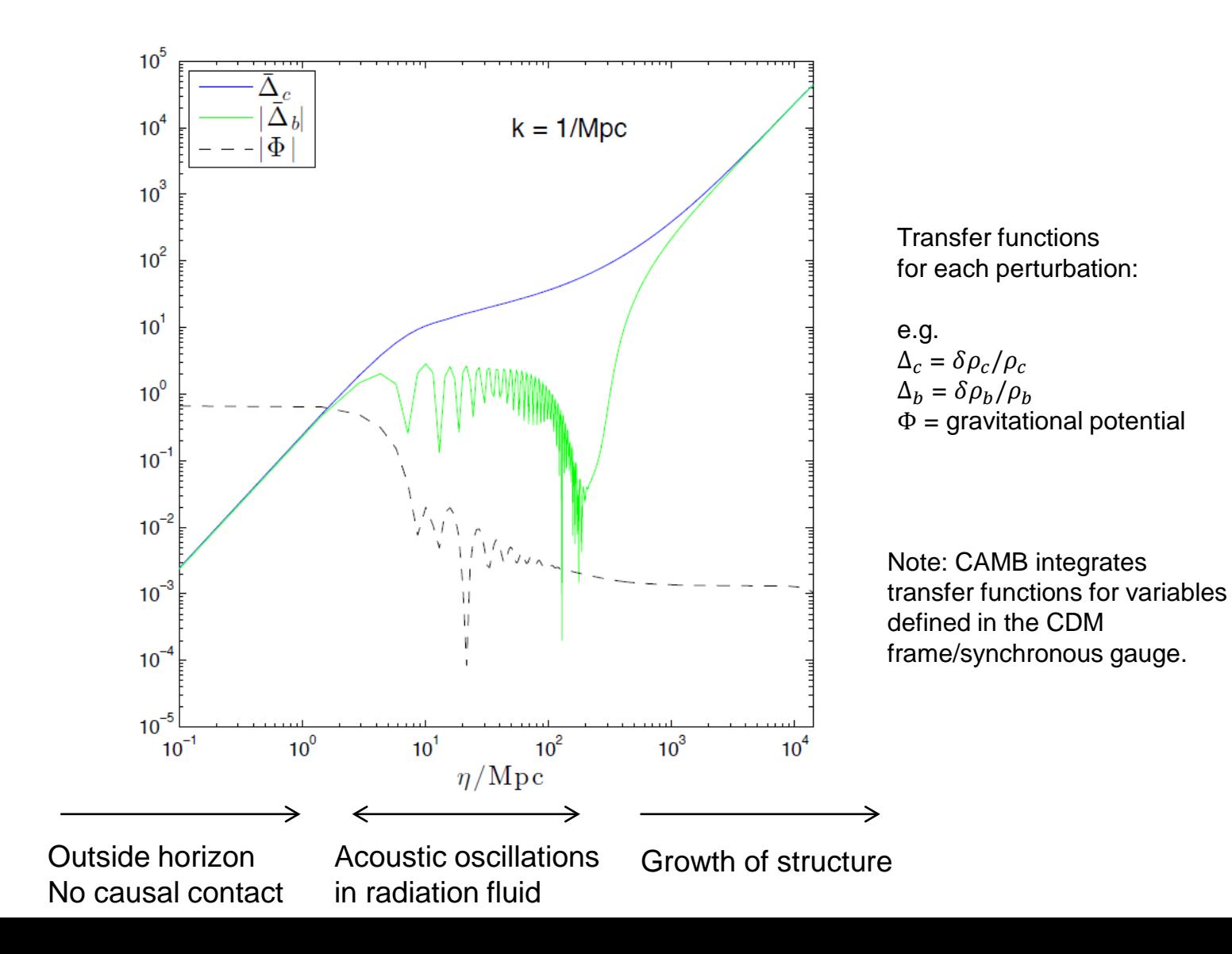

Just need to evolve 1D grid of k values for each species/mutipole

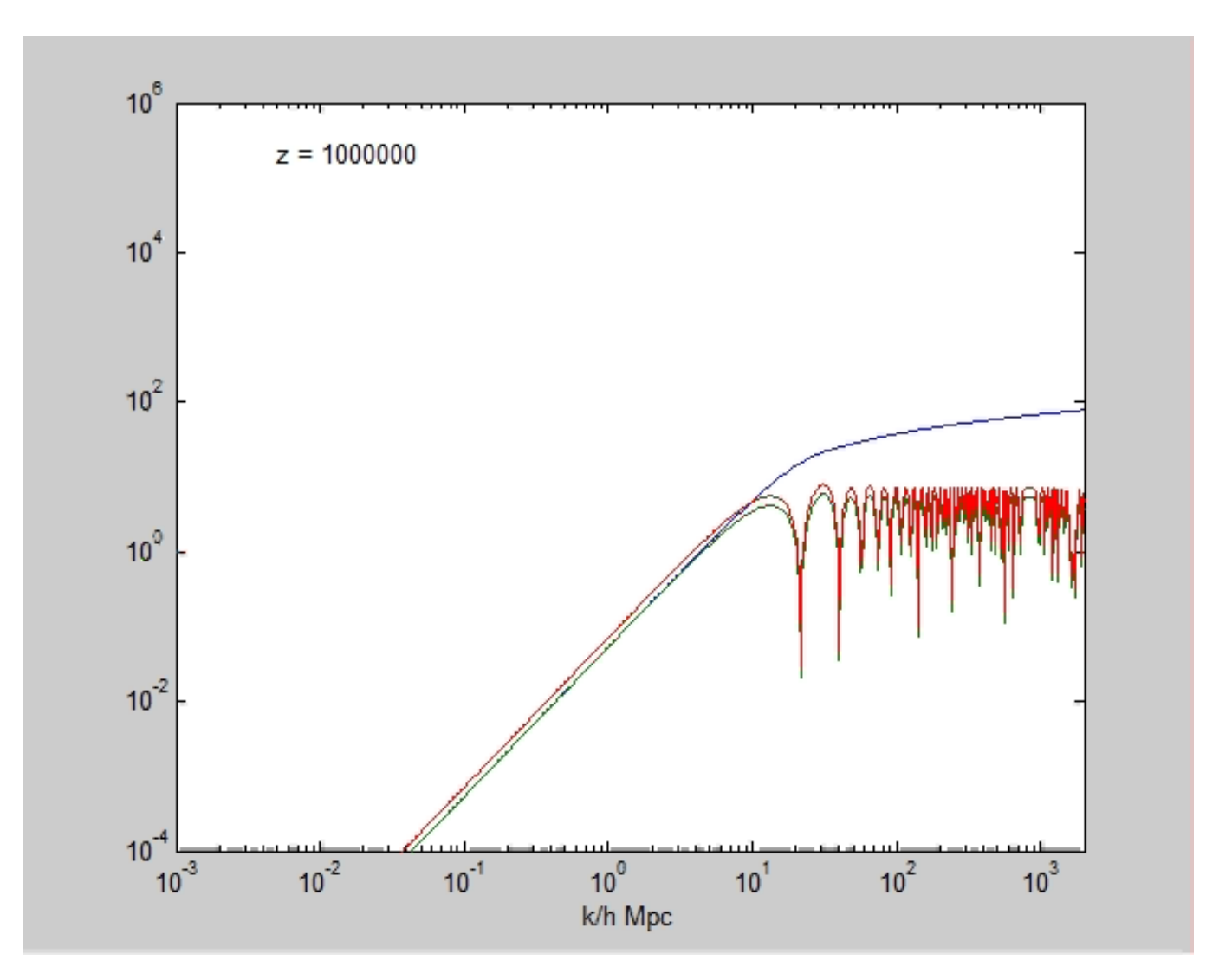

Photon, Baryon and dark matter transfer functions

Integration of  $\sim$ 50 differential equations (Boltzmann hierarchy in angular modes *l* for each species) -for each decoupled wavenumber mode (few hundred  $k$ )

- for each type of perturbation (density, vorticity, gravitational wave) if needed
- from conformal time  $\eta$  when modes well outside horizon (series solution) until after recombination or today

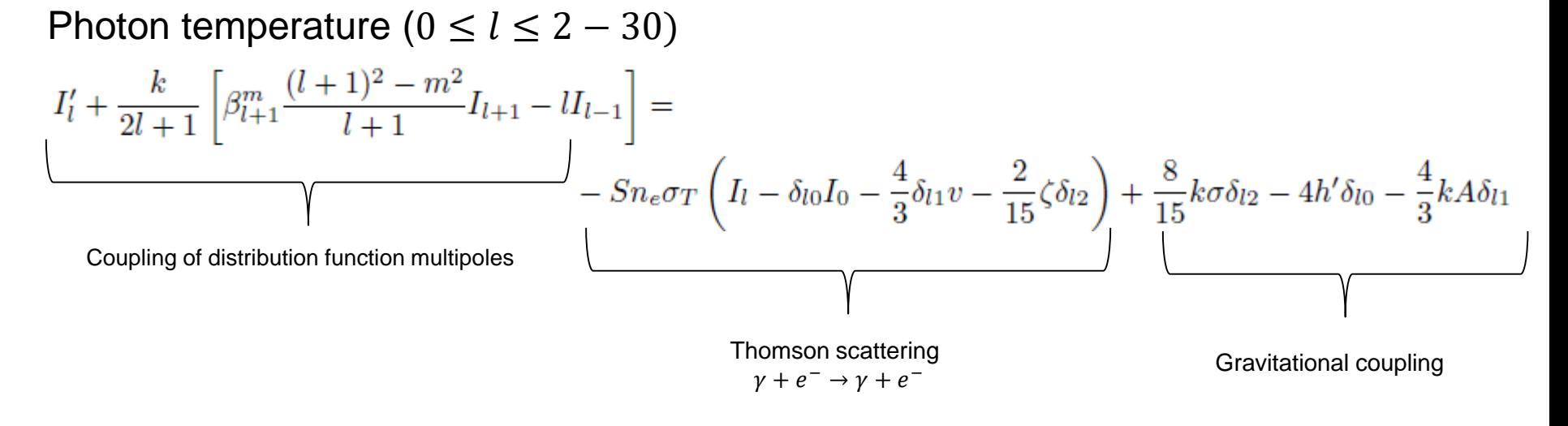

#### Photon polarization

$$
\mathcal{E}_{l}^{m\pm\prime} + k \left[ \beta_{l+1}^{m} \frac{(l+3)(l-1)}{(l+1)^{3}} \frac{(l+1)^{2} - m^{2}}{(2l+1)} \mathcal{E}_{l+1}^{m\pm} - \frac{l}{2l+1} \mathcal{E}_{l-1}^{m\pm} - \frac{2m}{l(l+1)} \sqrt{\beta_{0}^{m}} \mathcal{B}_{l}^{m\mp} \right] = -Sn_{e}\sigma_{T}(\mathcal{E}_{l}^{m\pm} - \frac{2}{15}\zeta^{m\pm}\delta_{l2})
$$

$$
\mathcal{B}_{l}^{m\pm\prime} + k \left[ \beta_{l+1}^{m} \frac{(l+3)(l-1)}{(l+1)^{3}} \frac{(l+1)^{2} - m^{2}}{(2l+1)} \mathcal{B}_{l+1}^{m\pm} - \frac{l}{2l+1} \mathcal{B}_{l-1}^{m\pm} + \frac{2m}{l(l+1)} \sqrt{\beta_{0}^{m}} \mathcal{E}_{l}^{m\mp} \right] = 0.
$$
(15)

+ neutrinos (no scattering, but massive so energy dependent)

- + Baryons, dark matter, dark energy, …
- + Gravitational perturbations

Equations are evolved (using Runge-Kutta) and used to compute "sources"  $S(\eta, k)$  for each observable which are integrated over time to get the  $l$ -space "transfers":

$$
T_{X,l}(k) = \int_0^{\eta_0} j_l(k(\eta_0 - \eta)) S_X(\eta, k)
$$

X is T, E, B or  $\phi$  (CMB lensing potential).  $S_x$  depends on lowest moments of the distribution functions, e.g. monopole, dipole, quadrupole etc.

Finally adding up all the modes integrated against primordial curvature perturbation power spectrum  $P_R(k)$  gives the angular power spectra

$$
C_l^{XY} \propto \int d\ln k \ P_R(k) T_{X,l}(k) T_{Y,l}(k)
$$

The matter power spectrum is simpler (though not directly observable: function of comoving k at constant time slice)

$$
P(k, z) \propto P_R(k) T_{\Delta}(k, \eta(z))
$$

∆ is usually defined as the total synchronous gauge matter density perturbation. (+ non-linear corrections: in CAMB fit using HALOFIT approximate model)

## **Using CAMB: Python wrapper**

Installation:

Unmodified default code: "pip install camb" From source: in pycamb folder "python setup.py install"

See sample notebook: <http://camb.readthedocs.io/en/latest/CAMBdemo.html>

Load the module

import camb from camb import model, initialpower

#### Make a **CAMBparams** object instance and set parameters you want

```
#Set up a new set of parameters for CAMB
pars = camb.CAMBparams()#This function sets up CosmoMC-like settings, with one massive neutrino and helium set using BBN consistency
pars.set cosmology(H0=67.5, ombh2=0.022, omch2=0.122, mnu=0.06, omk=0, tau=0.06)
pars. InitPower.set params(ns=0.965, r=0)
```
Set  $l_{\text{max}}$  you want. *lens\_potential\_accuracy=1* gets non-linear lensing potential. pars.set for lmax(2000, lens potential accuracy=1)

Actually do the calculation and get a results object:

```
results = camb.get_results(pars)
```
Then get things you want from the results object:

```
#get dictionary of CAMB power spectra
powers = results.get cmb power spectra(pars)
for name in powers: print name
```

```
total
lens potential
lensed scalar
unlensed scalar
unlensed total
tensor
```
For example the total (lensed scalar+tensor) CMB power spectra are

```
totCL=powers['total']
```

```
totCL[L, i] is C_I for i=0 (TT), 1 (EE), 2 (BB), 3 (TE)
```
# $C_L$  result array by default are  $\frac{l(l+1)C_l}{2\pi}$  in dimensionless units (i.e.  $\Delta T/T$ )

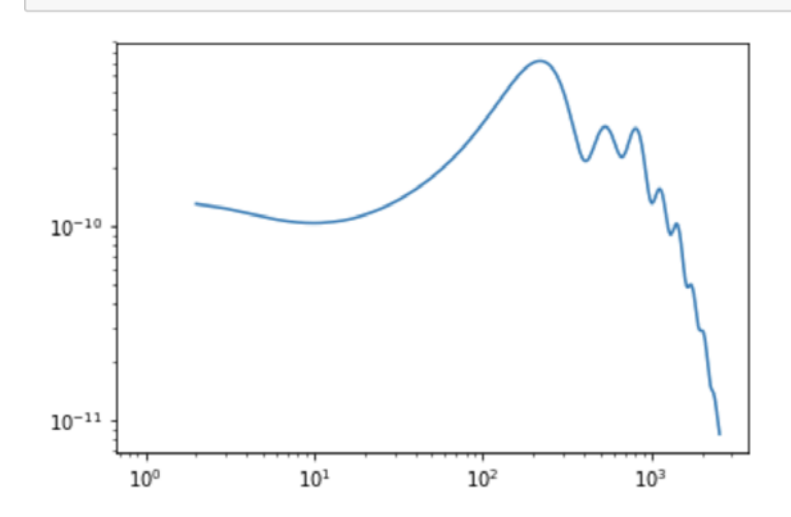

plt.loglog(np.arange(totCL.shape[0]), totCL[:,0]);

lensed\_scalar =results.get\_lensed\_scalar\_cls(lmax=2000, CMB\_unit = 'muK') plt.loglog(np.arange(2001), lensed scalar[:,0]);

Can use other functions to pull spectrum of interest and change units. E.g. in  $\mu$ K<sup>2</sup> units.

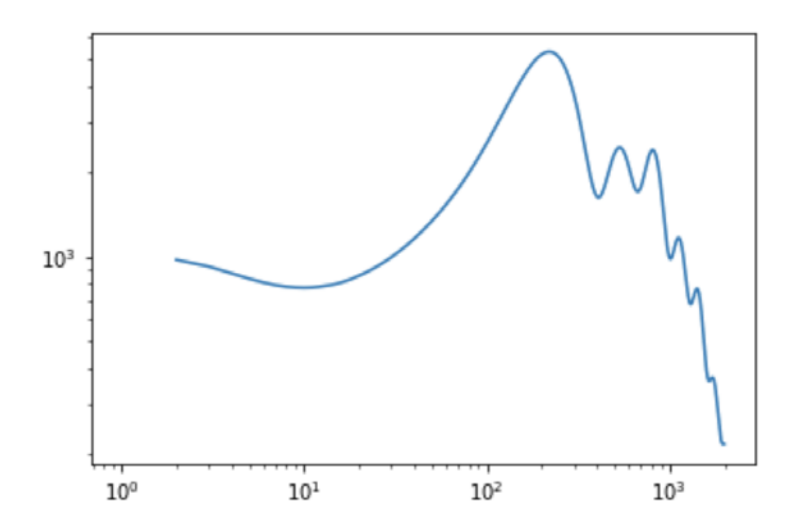

Similarly you can get the matter power spectrum, lensing potential spectrum, background functions, derives parameters and more.

```
z = npu 1inspace(0,4,100)
DA = results.appendlar diameter distance(z)plt.plot(z, DA)
plt.xlabel('$z$')plt.ylabel(r'\$D A //rm{Mpc}\$')plt.title('Angular diameter distance')
plt.ylim([0, 2000]);
```
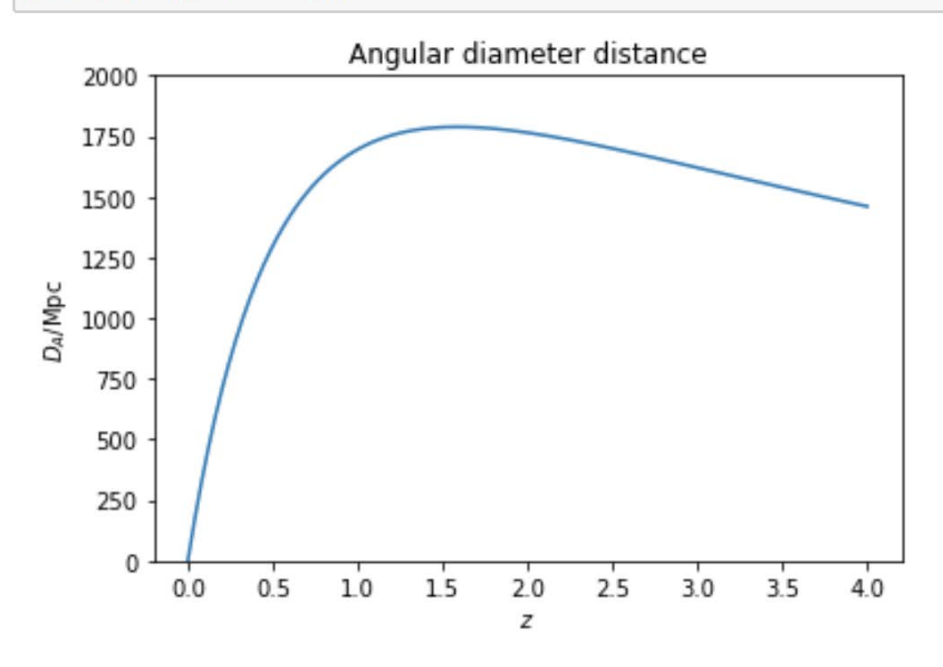

See the [example notebook](http://camb.readthedocs.io/en/latest/CAMBdemo.html) for for further examples

### camb.symbolic

Python module using **sympy** giving most of the symbolic equations being used, relations between variables, functions to change between gauges and write camb code.

from camb.symbolic import \* sympy.init\_printing() print 'CAMB: ', camb. \_version\_\_, 'Sympy: ', sympy. \_version\_

CAMB: 0.1.5 Sympy: 1.0

display('background\_eqs',background\_eqs) display('contraints', constraints) display('var\_subs',var\_subs) display('q sub',q sub) display('pert\_eqs',pert\_eqs) display('total eqs', total eqs) #can use tot\_eqs as combination of total\_eqs + pert\_eqs + background\_eqs

'background egs'

$$
\left[\frac{d}{dt}a(t) = H(t)a(t), \quad \frac{d}{dt}H(t) = -\frac{\kappa}{6}(3P(t) + \rho(t))a^2(t), \quad \frac{d}{dt}\text{exptau}(t) = \text{visibility}(t)\right]
$$

'contraints'

$$
\left[ K f_1 k^3 \phi(t) + \frac{k \kappa}{2} (K f_1 \Pi(t) + \delta(t)) a^2(t) + \frac{3 \kappa}{2} H(t) a^2(t) q(t), \quad k^2 \eta(t) + 2k H(t) z(t) - \kappa a^2(t) \delta(t), \quad \frac{2 k^2}{3 a^2(t)} (-K f_1 \sigma(t) + z(t)) + \kappa q(t) , \right. \\ \left. - \frac{k}{3} z(t) + A(t) H(t) + \dot{h}(t) \right]
$$

'var subs'

$$
\left\{\dot{h}(t):\frac{1}{6H(t)}\big(-k^2\eta(t)+\kappa a^2(t)\delta(t)-6A(t)H^2(t)\big)\,,\quad \phi(t):-\frac{\kappa a^2(t)}{2Kf_1k^3}(Kf_1k\Pi(t)+k\delta(t)+3H(t)q(t))\,,\\ \sigma(t):\frac{1}{2Kf_1k^2H(t)}\big(k\big(-k^2\eta(t)+\kappa a^2(t)\delta(t)\big)+3\kappa H(t)a^2(t)q(t)\big)\,,\quad z(t):\frac{1}{2kH(t)}\big(-k^2\eta(t)+\kappa a^2(t)\delta(t)\big)\right\}
$$

'q sub'

CAMB uses covariant perturbation variables in the 3+1 formulation.

camb.symbolic defines equations that are valid in any gauge. They can be written in specific gauges by specific choices of restrictions on variables.

```
#Fluid components
display('density eqs', density eqs)
display('delta_eqs', delta_eqs)
display('vel eqs', vel eqs)
#can use component eqs as combination of density eqs + delta eqs + vel eqs
```
'density\_eqs'

$$
\left[\frac{d}{dt}\rho_b(t)=-3\left(\mathrm{p}_\mathrm{b}\left(t\right)+\rho_b(t)\right)H(t),\quad \frac{d}{dt}\rho_c(t)=-3H(t)\rho_c(t),\quad \frac{d}{dt}\rho_g(t)=-4H(t)\rho_g(t),\quad \frac{d}{dt}\rho_r(t)=-4H(t)\rho_r(t),\\ \frac{d}{dt}\rho_\nu(t)=-3\left(\mathrm{p}_\nu\left(t\right)+\rho_\nu(t)\right)H(t),\quad \frac{d}{dt}\rho_{de}(t)=-3\left(\mathrm{w}_{\mathrm{de}}\left(t\right)+1\right)H(t)\rho_{de}(t)\right]
$$

'delta egs'

$$
\left[\frac{d}{dt}\Delta_r(t)=-k\,\mathrm{q_r}\left(t\right)-4\dot{h}(t),\quad \frac{d}{dt}\Delta_g(t)=-k\,\mathrm{q_g}\left(t\right)-4\dot{h}(t),\right.\\\left.\frac{d}{dt}\Delta_b(t)=\left(k\,\mathrm{v_b}\left(t\right)+3\dot{h}(t)\right)\left(-\frac{\mathrm{p_b}\left(t\right)}{\rho_b(t)}-1\right)+\left(-3\,\mathrm{c}_{\mathrm{sb}}^2\left(t\right)+\frac{3\,\mathrm{p_b}\left(t\right)}{\rho_b(t)}\right)\Delta_b(t)H(t),\quad\frac{d}{dt}\Delta_c(t)=-k\,\mathrm{v_c}\left(t\right)-3\dot{h}(t),\right.
$$

…

#### Convert between Newtonian gauge, synchronous/CDM frame results, and other possible frame choices.

…

#e.g. can check we recover standard Newtonian gauge equations #(note all equations above are valid in any frame) newtonian gauge(delta eqs)

$$
\begin{aligned} &\left[\frac{d}{dt}\Delta_r(t)=-k\,\mathrm{q_r}\left(t\right)+4\frac{d}{dt}\Phi_N(t),\quad\frac{d}{dt}\Delta_g(t)=-k\,\mathrm{q_g}\left(t\right)+4\frac{d}{dt}\Phi_N(t),\right.\\ &\left.\frac{d}{dt}\Delta_b(t)=-\frac{1}{\rho_b(t)}\bigg(\bigg(k\,\mathrm{v_b}\left(t\right)-3\frac{d}{dt}\Phi_N(t)\bigg)\left(\mathrm{p_b}\left(t\right)+\rho_b(t)\right)+3\left(\mathrm{c}_{\mathrm{sb}}^2\left(t\right)\rho_b(t)-\mathrm{p_b}\left(t\right)\right)\Delta_b(t)H(t)\right),\\ &\frac{d}{dt}\Delta_c(t)=-k\,\mathrm{v_c}\left(t\right)+3\frac{d}{dt}\Phi_N(t), \end{aligned}
$$

**camb fortran** can convert symbolic expressions into CAMB-variable Fortran source code

```
#These are definitions used in CAMB to get the various sources for the temperature
print camb fortran(dphi, 'phidot')
print camb fortran(dsigma, 'sigmadot')
print camb fortran(diff(polter t,t), 'polterdot')
print camb fortran(polterddot, 'polterddot')
print camb fortran(2*diff(phi,t)*exptau,'ISW')
print camb fortran(monopole source, 'monopole source')
print camb fortran(doppler, 'doppler')
print camb fortran(quadrupole source, 'quadrupole source')
```

```
phidot = (1.0d0/2.0d0)*(-adotoa*dgpi - 2*adotoa*k**2*phi + dgg*k &-diff rhopi + k*sigma*(gpres + grho))/k**2sigmadot = -adotoa*sigma - 1.0d0/2.0d0*dgpi/k + k*phipolterdot = (1.0d0/10.0d0)*pigdot + (3.0d0/5.0d0)*Edot(2)polterddot = -2.0d0/25.0d0*adotoa*dgq/(k*Kf(1)) - &4.0d0/75.0d0*adotoa*k*sigma - 4.0d0/75.0d0*dgpi - &
   2.0d0/75.0d0*dgrho/Kf(1) + dopacity*(-1.0d0/10.0d0*pig + &(7.0d0/10.0d0)*pother - 3.0d0/5.0d0*E(2)) &
    -3.0d0/50.0d0*k*octgdot*Kf(2) + (1.0d0/25.0d0)*k*qgdot - &1.0d0/5.0d0*k*Edot(3)*kf(2) + opacity*(-1.0d0/10.0d0*pigdot + &
```
Pass symbolic expressions to some camb functions to get numerical results directly (behind the scenes it converts to Fortran, compiles, loads and then calls it from the main code)

```
data = camb.get transfer functions(pars)
#For example, this plots the Newtonian gauge density compared to the synchronous gauge one
import camb.symbolic as cs
Delta c N = cs.\text{make frame invariant}(cs.\text{Delta } c, 'Newtonian')ev=data.get time evolution(k, eta, ['delta cdm', Delta c N])
plt.figure(figsize=(6,4))plt.loglog(eta, ev[:, 0])plt.loglog(ta,ev[:, 1])plt.title(r'$k= %s/\rm{Mpc}$'%k)
plt.xlabel(r'$\eta/\rm{Mpc}$');
plt.legend([r'$\Delta c^{\rm synchronous}$', r'$\Delta c^{\rm Newtonian}$'], fontsize=14);
```
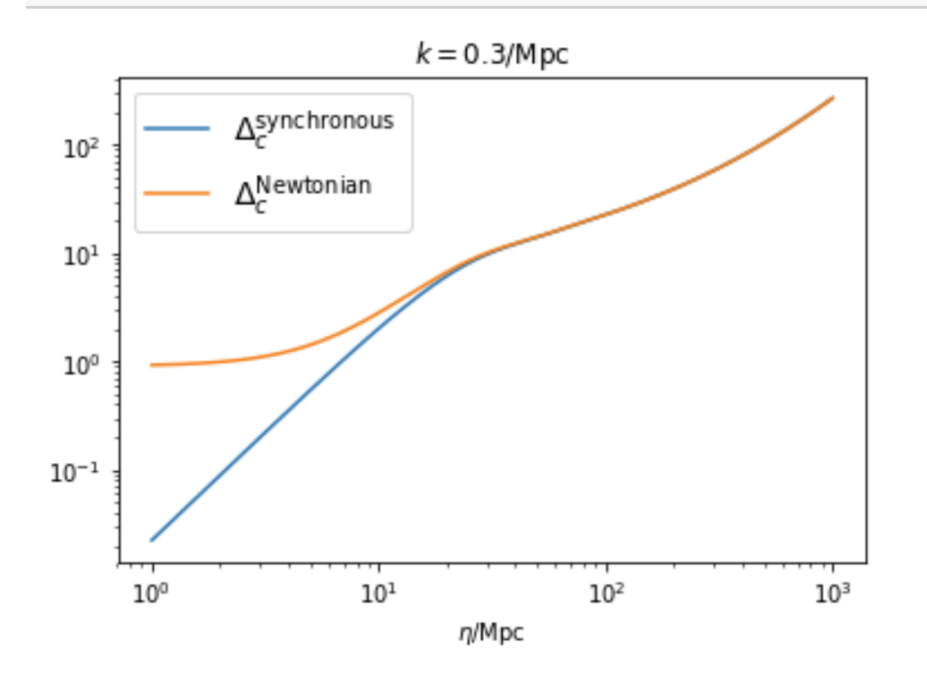

See further symbolic examples at <http://camb.readthedocs.io/en/latest/ScalEqs.html> **Using CAMB: Compiling and using command line**

**Recommend to clone from git repository**

#### **git clone https://github.com/cmbant/CAMB.git**

**Compile Fortran: make**

**(see Fortran compiler requirements earlier)**

**Run: ./camb params.ini**

**(params.ini is text file of input parameter values)**

#### **Output: some parameter values and a set of .dat text files with results**

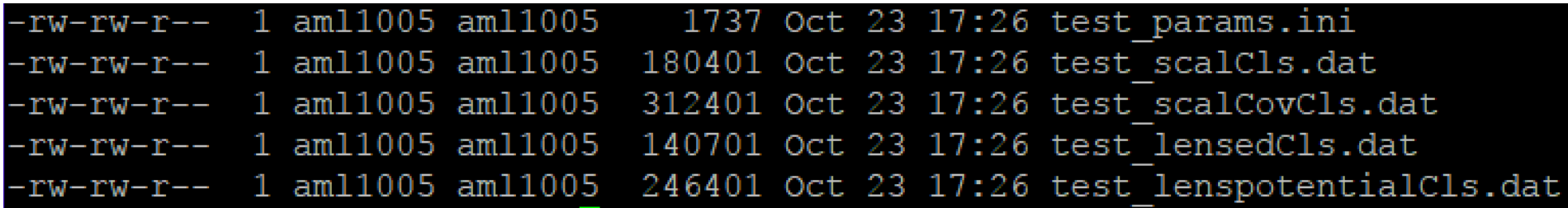

(the xxx\_params.ini file logs the parameters actually read and used for the run.)